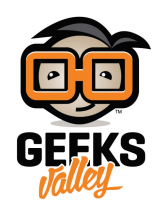

## [الألحان بقطعة الأردوينو](https://geeksvalley.com/en/tutorial/play-a-melody/)

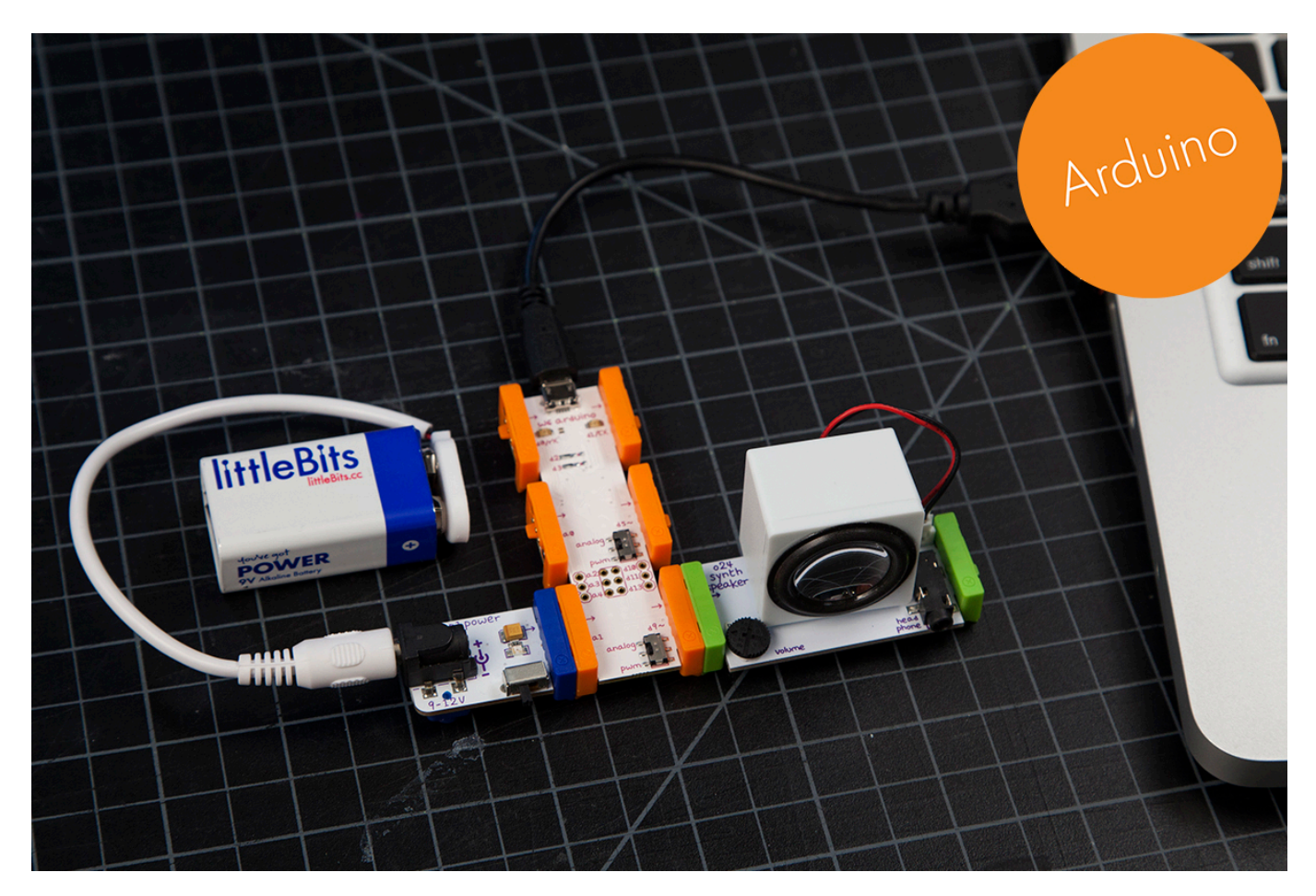

ف هذا الدرس سنتعلم كيفية إنشاء الحان موسيقية بإستخدام قطعة الأردوينو

الأدوات المستخدمة

 $\pmb{\times}$ 

**Power Module** 

وحدة الطاقة

 $\pmb{\times}$ 

**Battery + Cable** 

بطارية + كيبل

 $\pmb{\times}$ 

## **Arduino Bit**

قطعة الأردوينو

 $\pmb{\times}$ 

**Speaker** 

سماعات خارجية

تنزيل التعريف

علينا الضغط على الصورة لتحميل البرنامج بعدها سنقوم بتنزيله في قطعة الأردوينو لإجراء التعريف في القطعة

التجربة العملية

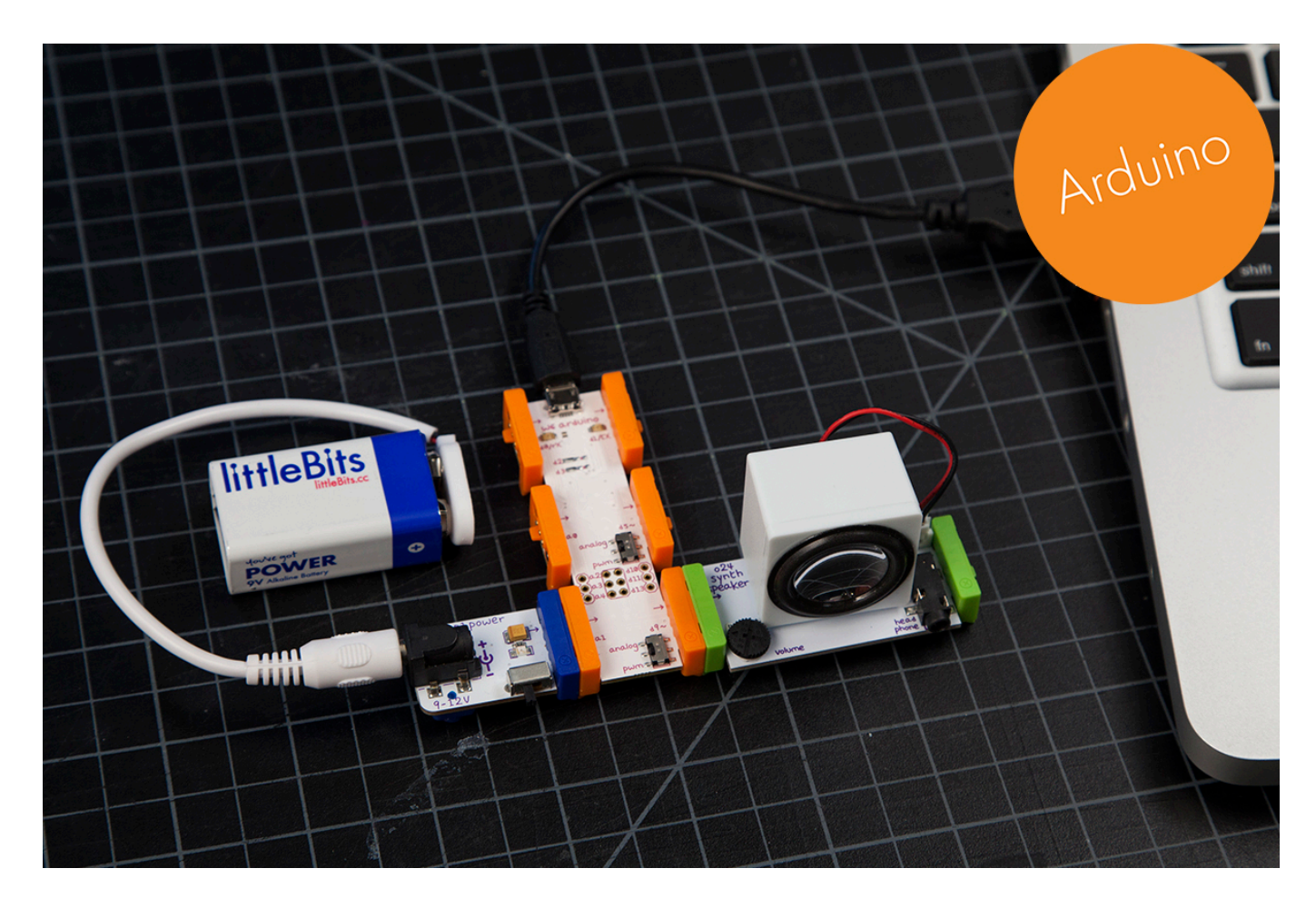

بعد تنزيل التعريف على قطعة الاردوينو يمكننا استخدام الالحان التي نريدها ويمكننا سماعها من خلال سماعات ليتل بيتس